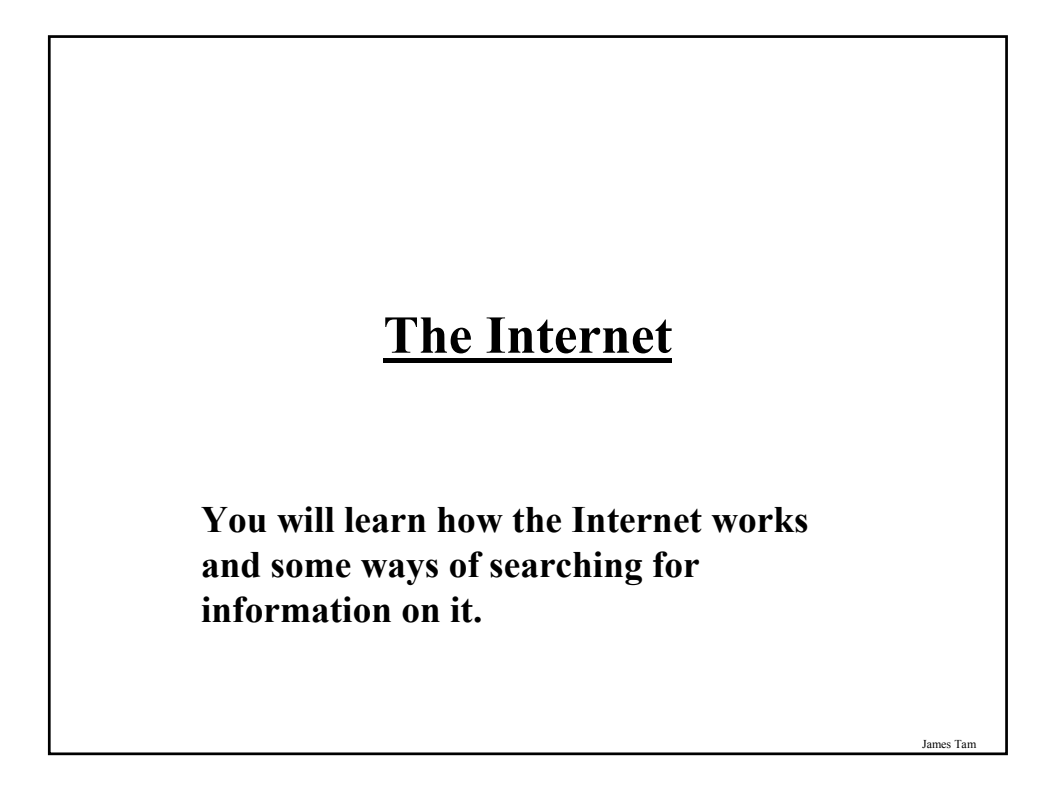

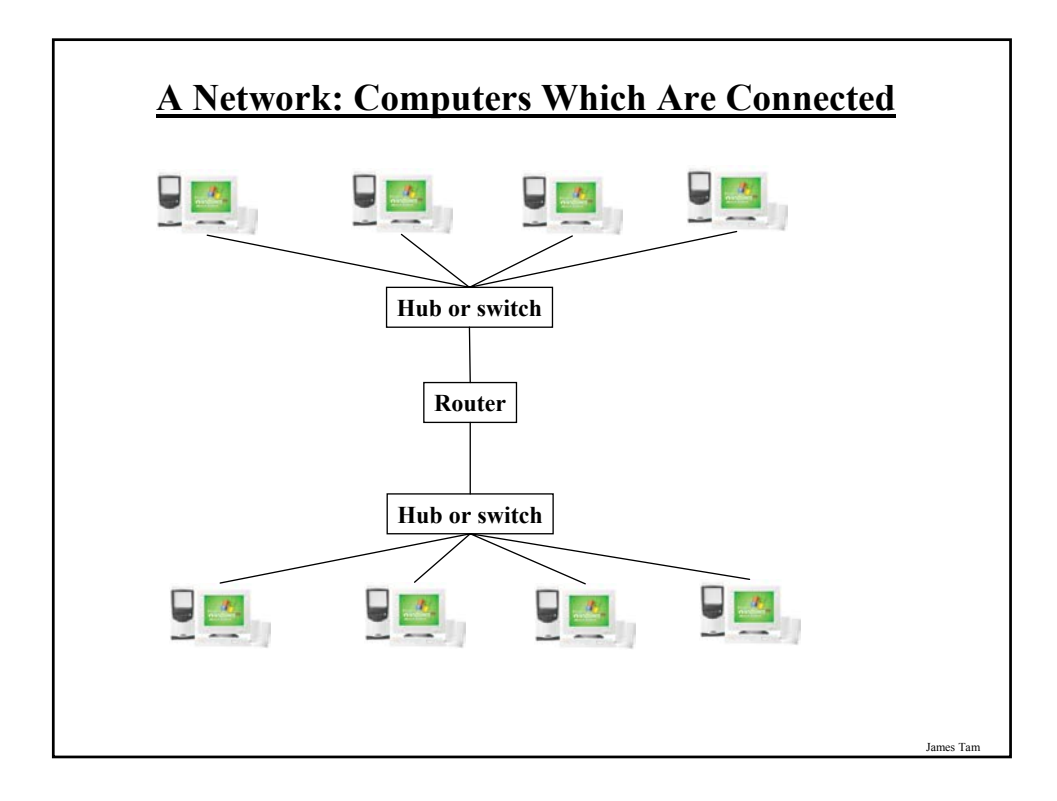

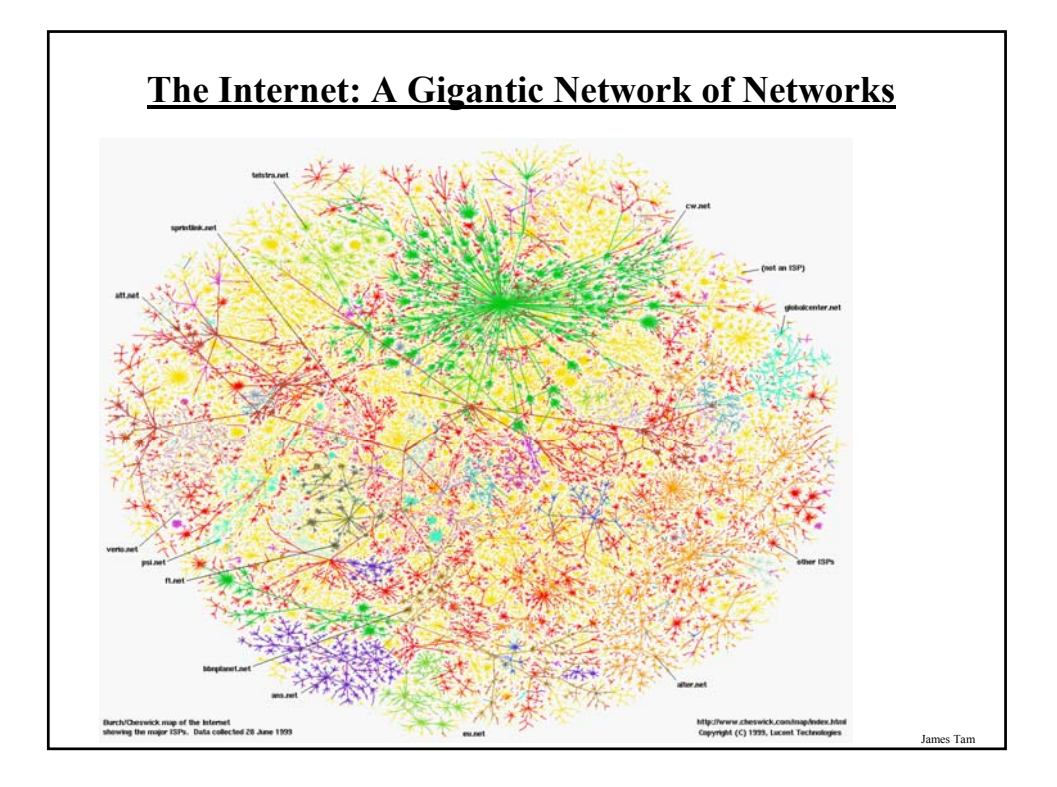

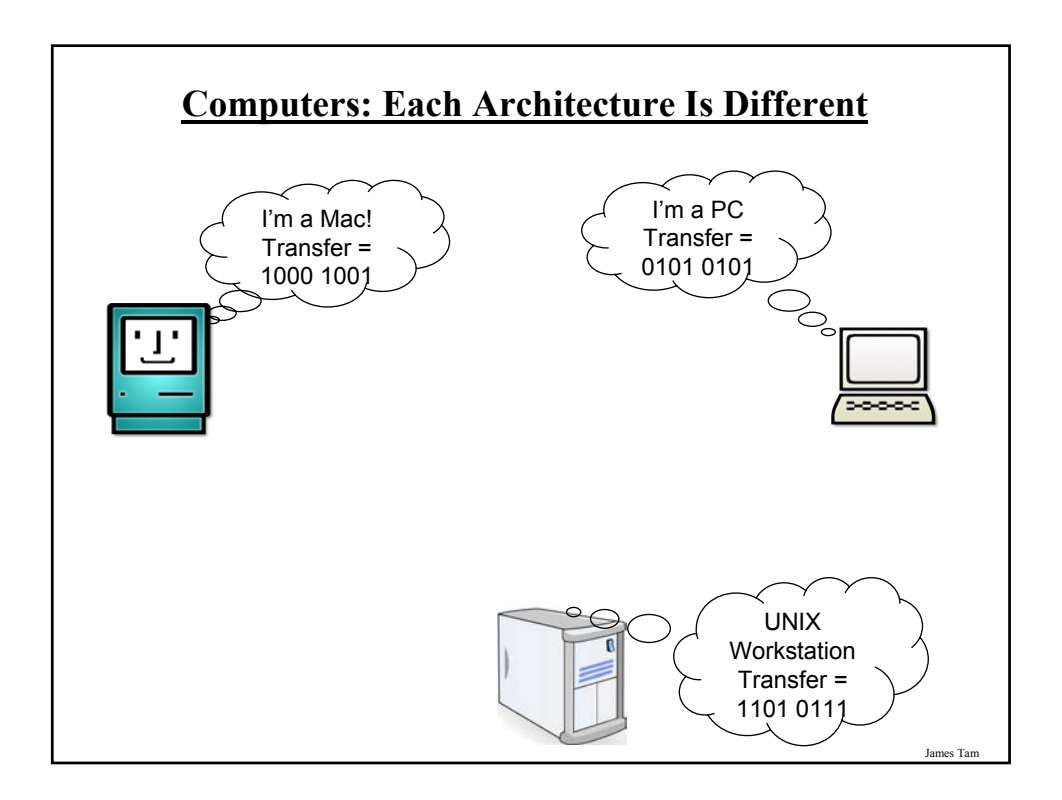

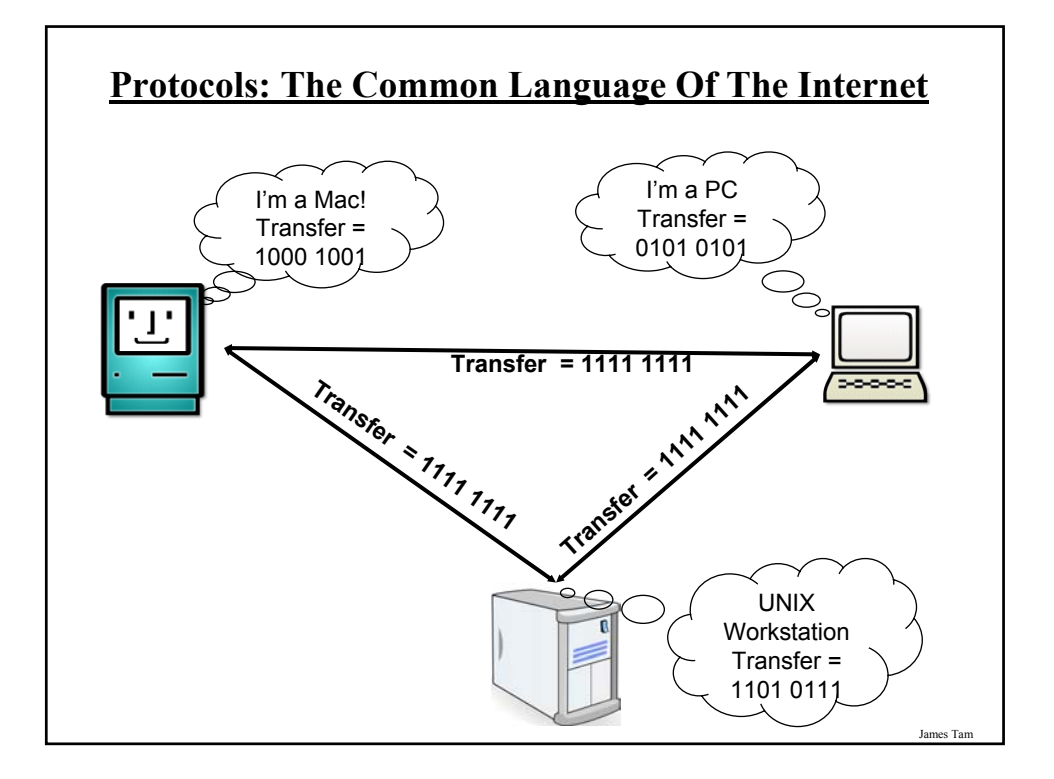

### **Protocols: The Common Language Of The Internet (2)**

- TCP/IP (Transmission control protocol / Internet protocol) is used for the transfer of information on the Internet.
	- TCP: is involved with disassembling/assembling the information being sent.
	- IP: is involved with ensuring the that information reaches it's correct destination.
- Other high-level protocols (easier to use) were developed for specialized tasks
- These protocols still employ TCP/IP but to complete the various tasks the higher-level protocols are the ones employed:
	- Http (Hypertext transfer protocol)
	- SMTP (Simple mail transfer protocol)
	- Telnet
	- FTP (File transfer protocol)

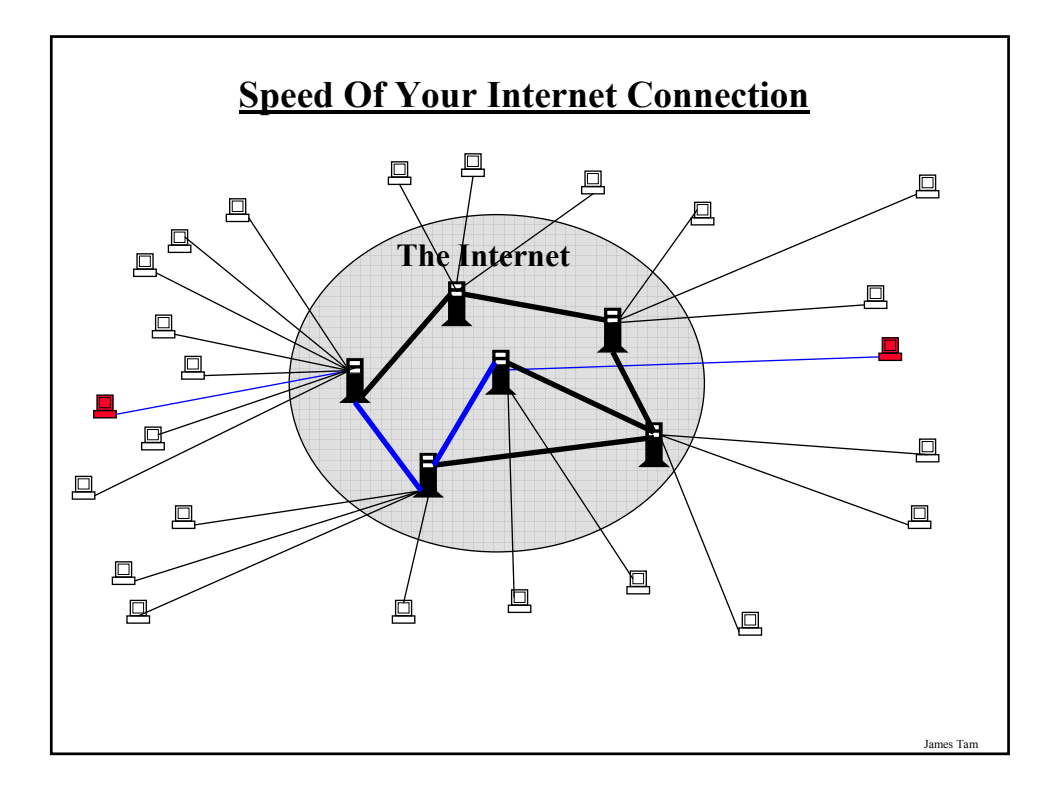

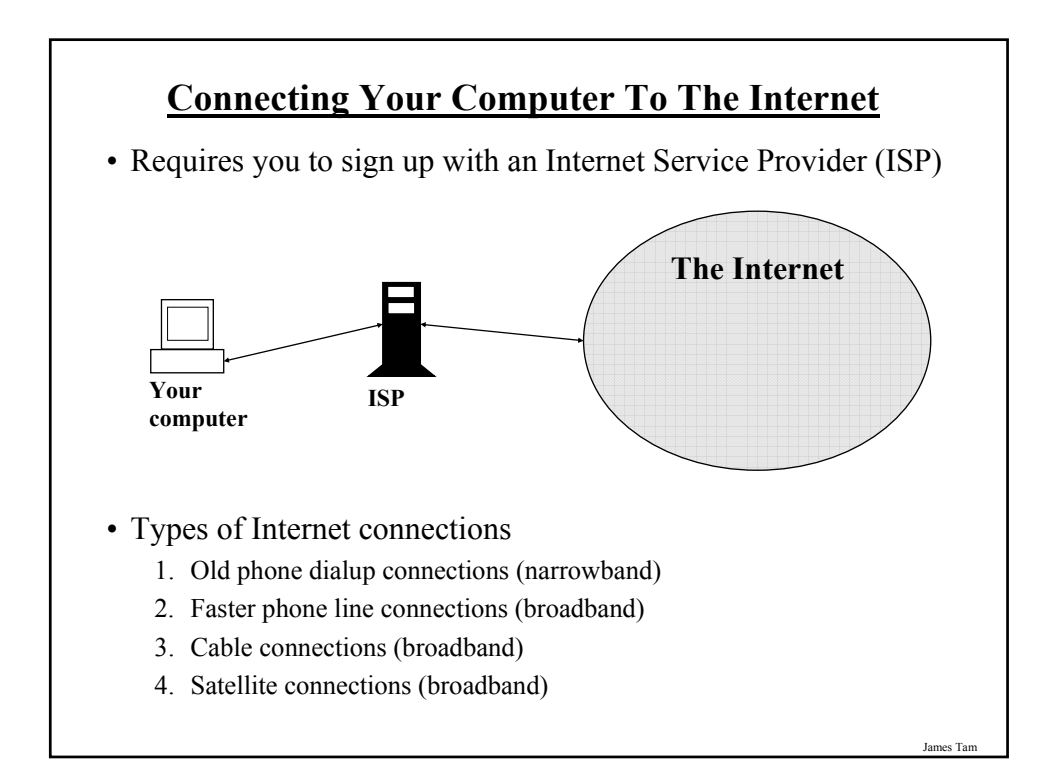

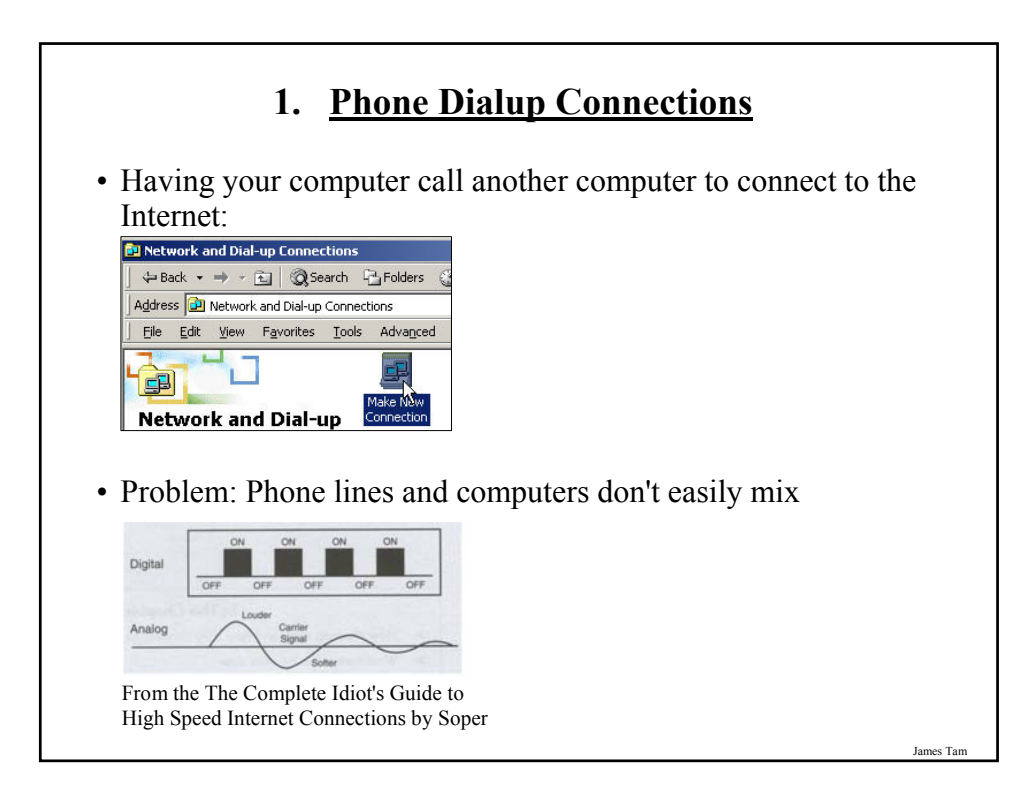

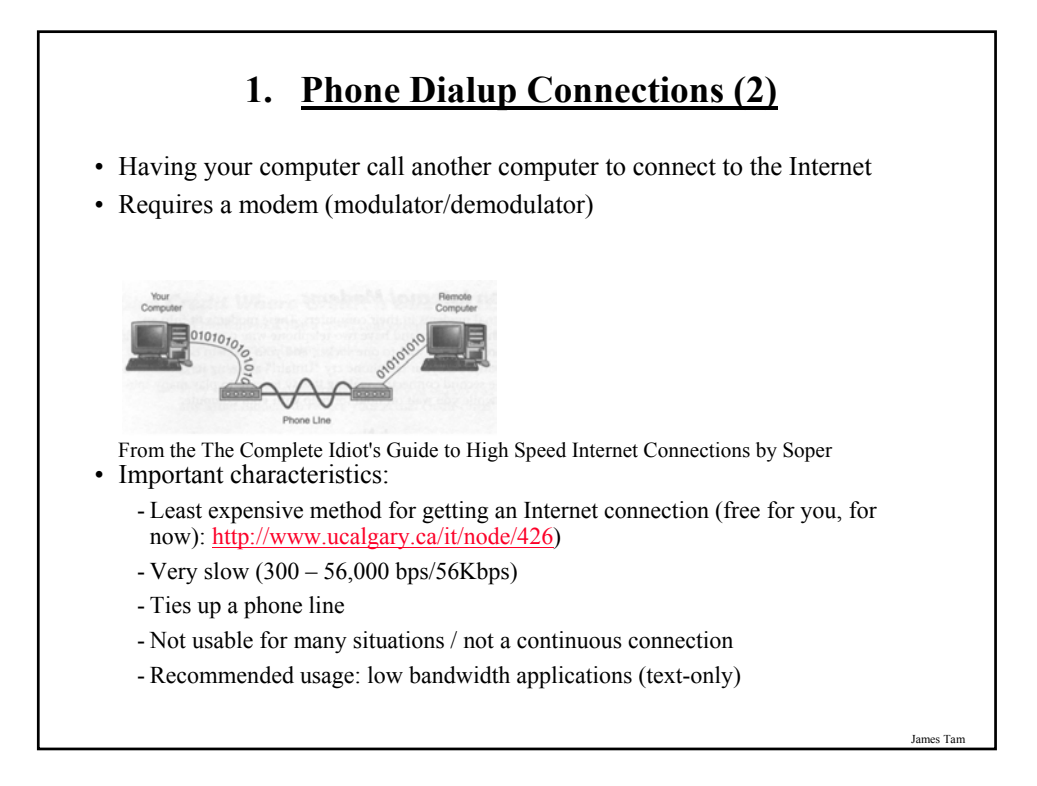

### **2. Faster Phone Line Connections (DSL/ADSL)**

- DSL (Digital Subscriber Line) / ADSL (Asymmetrical DSL)
- Uses a single wire for voice and data (computer)
- The phone lines are still used to transmit data but a different signal is used from standard dialup (faster)

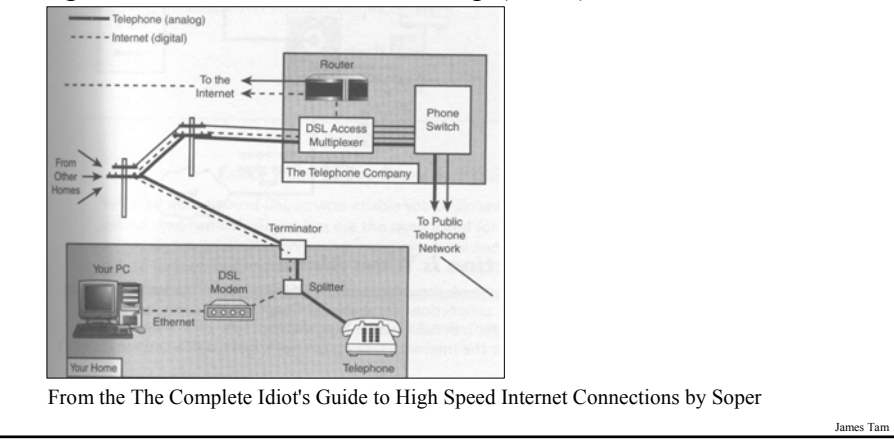

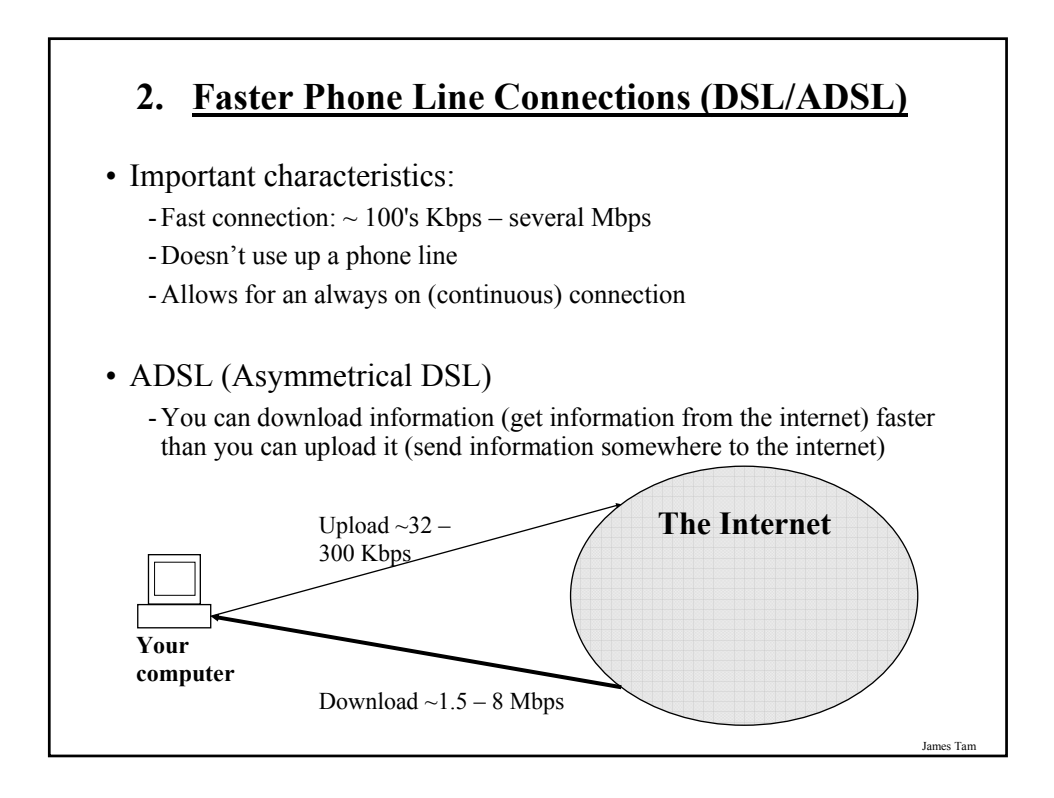

### **3. Cable Connections**

• Uses a coaxial (cable TV) connection.

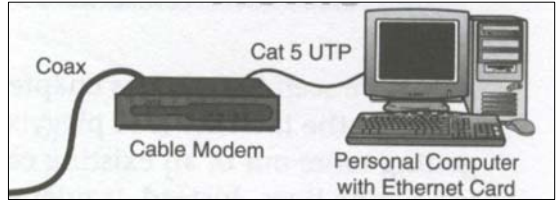

From the The Complete Idiot's Guide to High Speed Internet Connections by Soper

- The Internet connection occurs on the same coaxial cable used for television.
- Important characteristics
	- Download:  $\sim$ several Megabits ( $\sim$ 1 6+ Mbps) per second.
	- Upload: approximately several hundred Kilobits (200 300 Kbps).
	- Allows for an always on (continuous) connection

James Tam

### **ADSL/DSL Vs. Cable**

#### • **ADSL/DSL**

- Typical transfer rates are slower
- Internet connection is not shared
- ADSL/DSL Internet service is highly restricted
- (Calgary): The service is targeted more for 'experienced' computer users

### • **Cable**

- Typical transfer rates are faster
- Internet connection is among shared subscribers
- Cable Internet service is widely available
- (Calgary): The service is targeted to the general population.

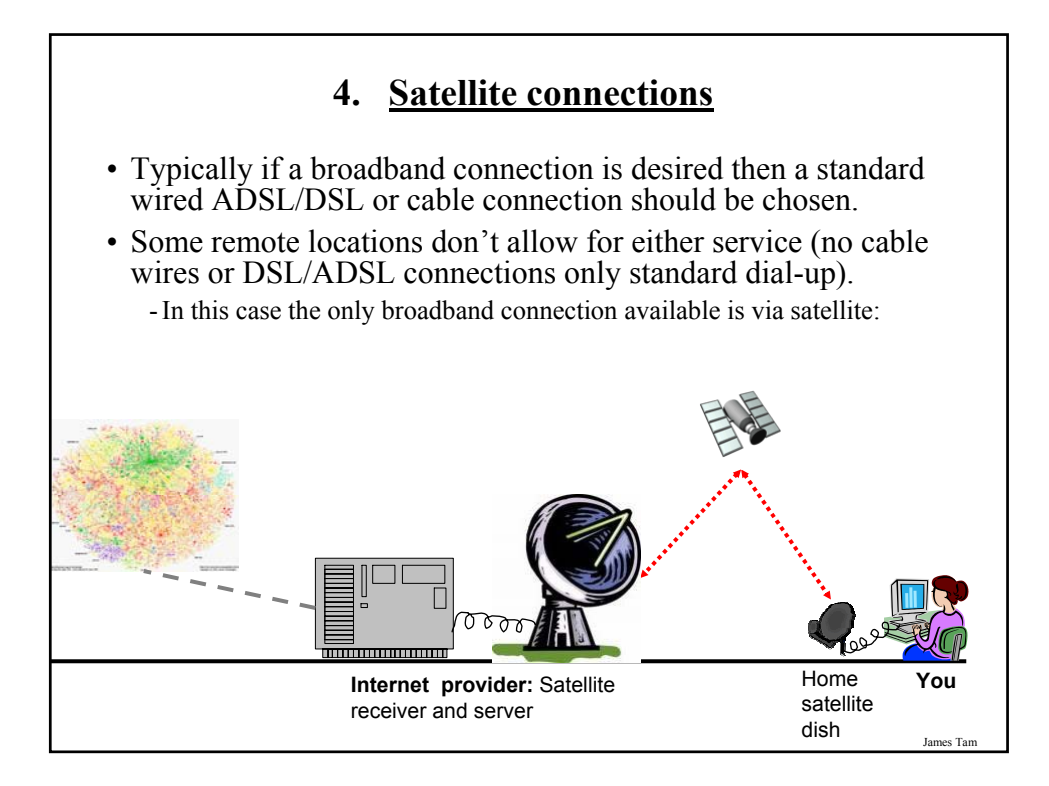

### **4. Satellite connections (2)**

- Satellite connections are faster than dialup but slower than other broadband connections:
	- $-$  Upload  $\sim$  100 Kbps
	- Download ~ 500 Kbps

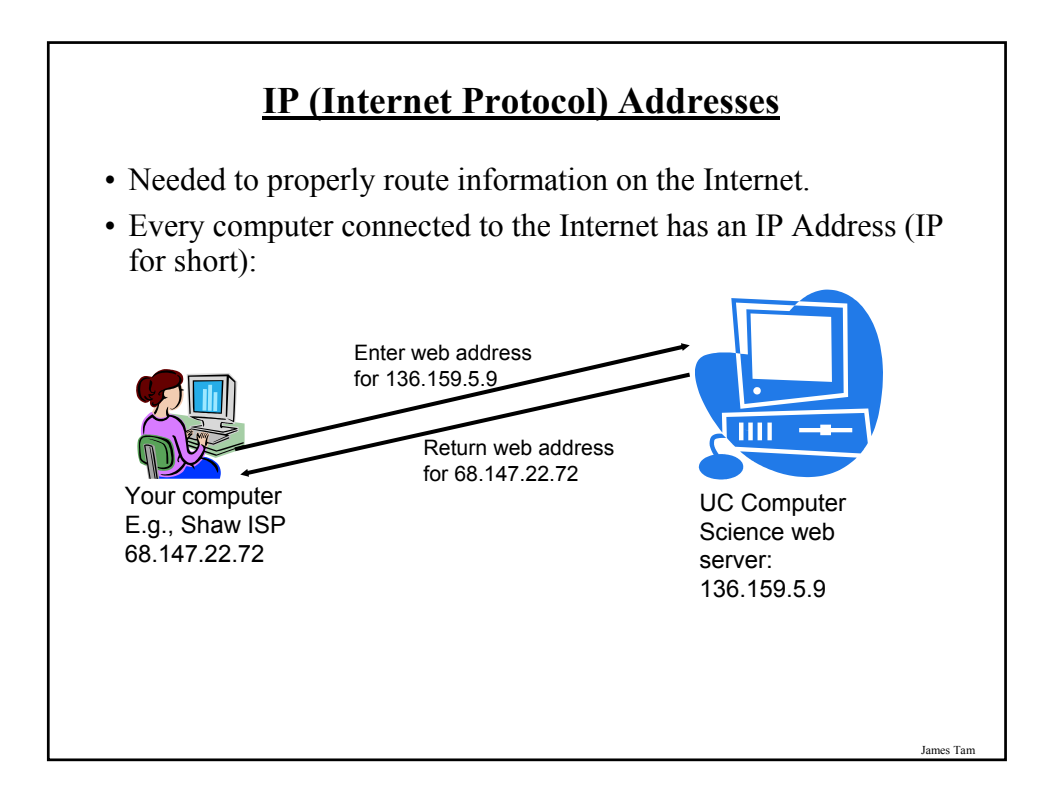

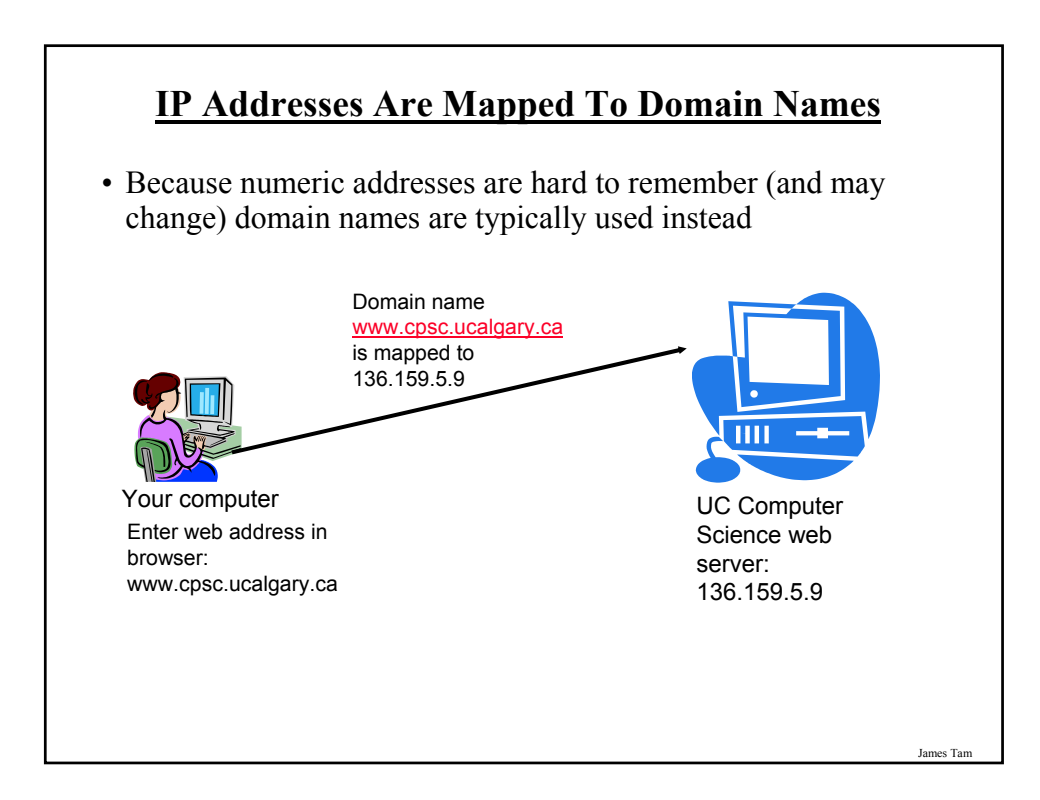

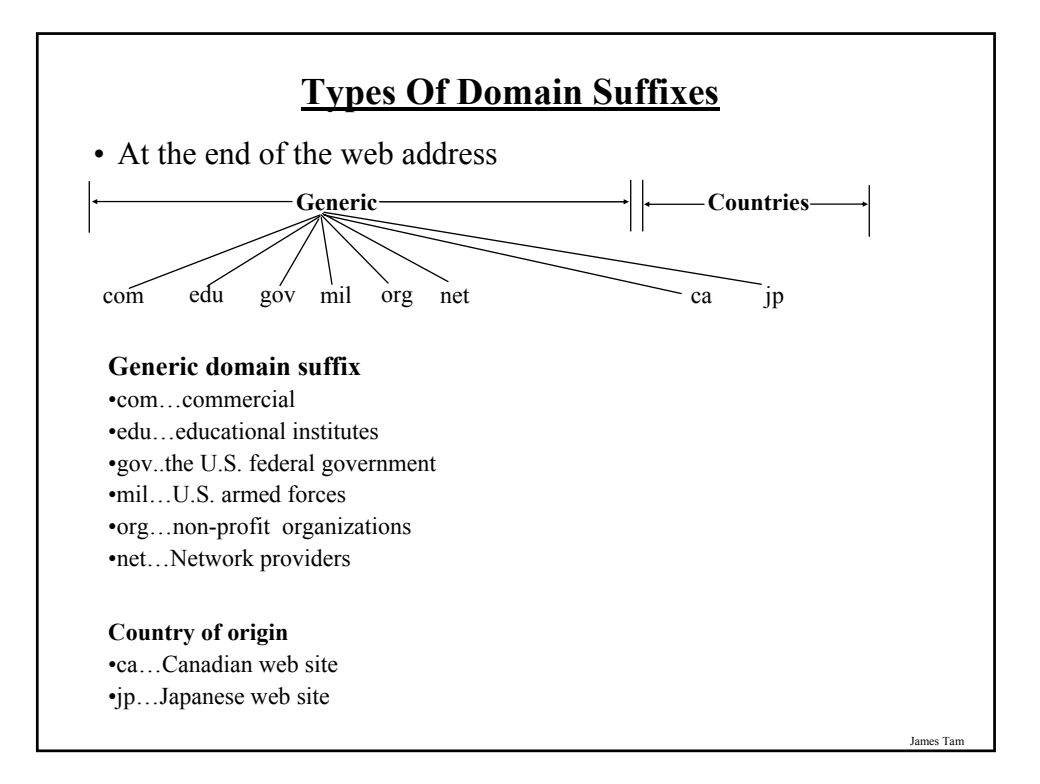

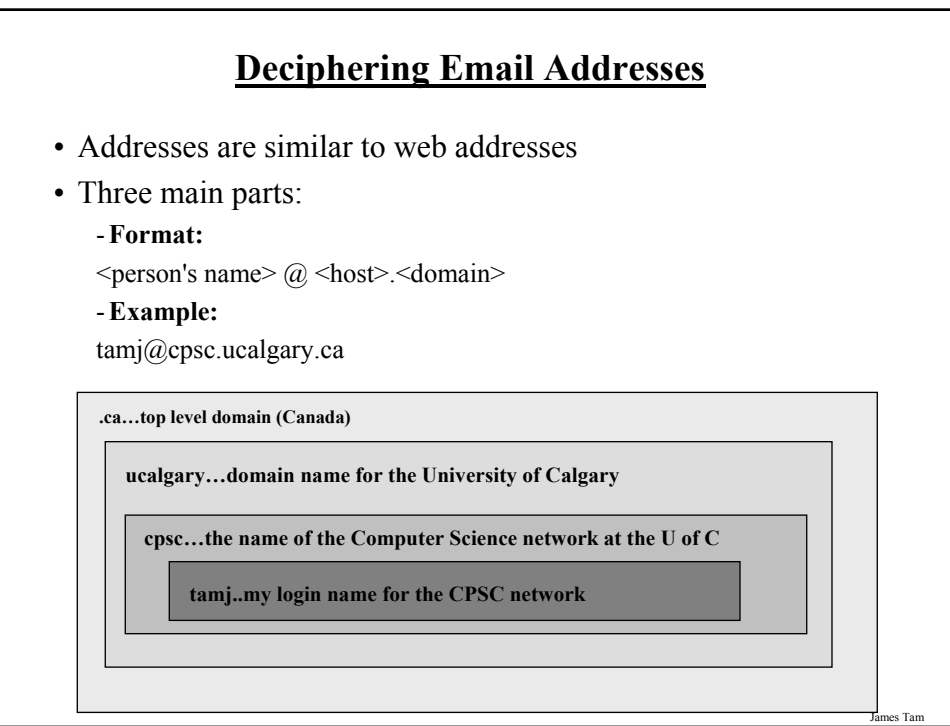

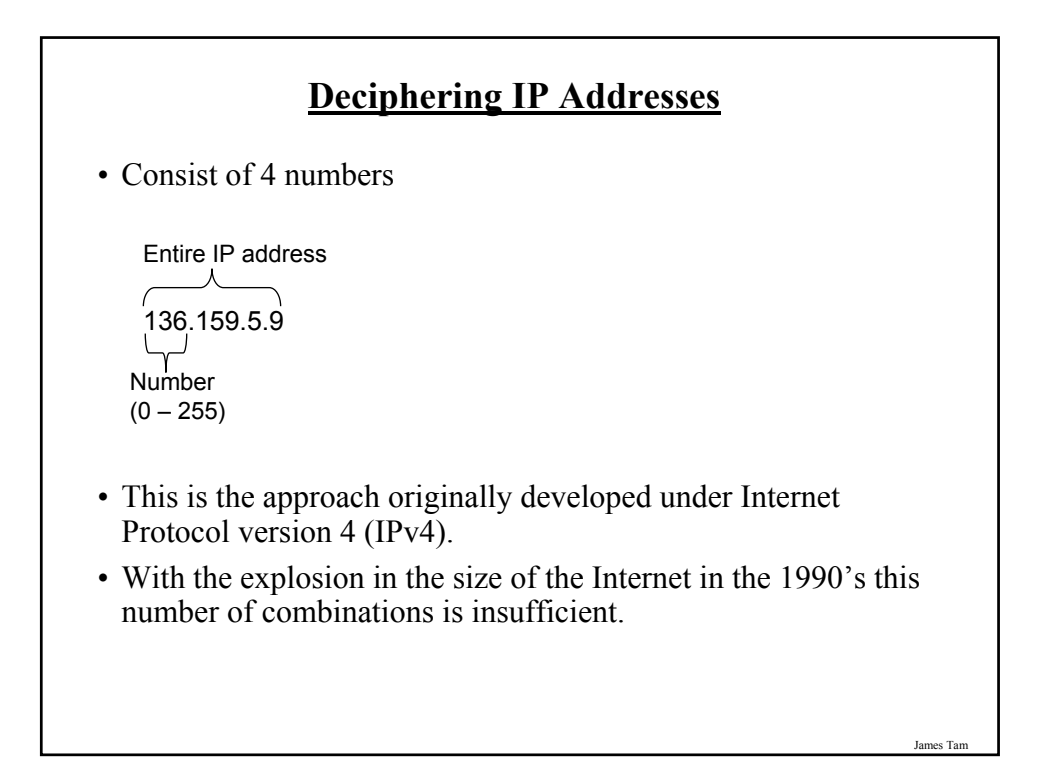

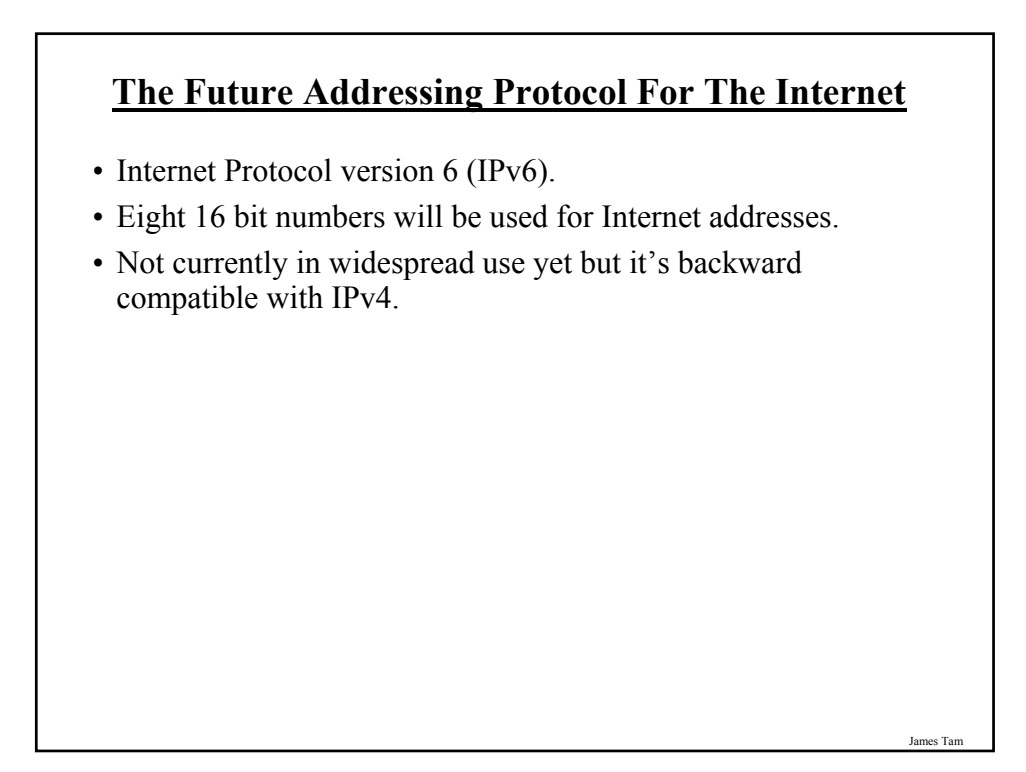

# **Assigning IP Addresses**

- Different organizations (Registrars) provide Internet Addresses for Internet providers or websites:
	- VeriSign: dot-com (".com"), dot-net (".net")
	- RegistryPro, NeuLevel and Public Interest Registry: dot-biz (".biz"), dotpro (".pro"), dot-org (".org")
- When your computer gets an Internet connection it's assigned an IP by your service provider which can be: dynamic or static.

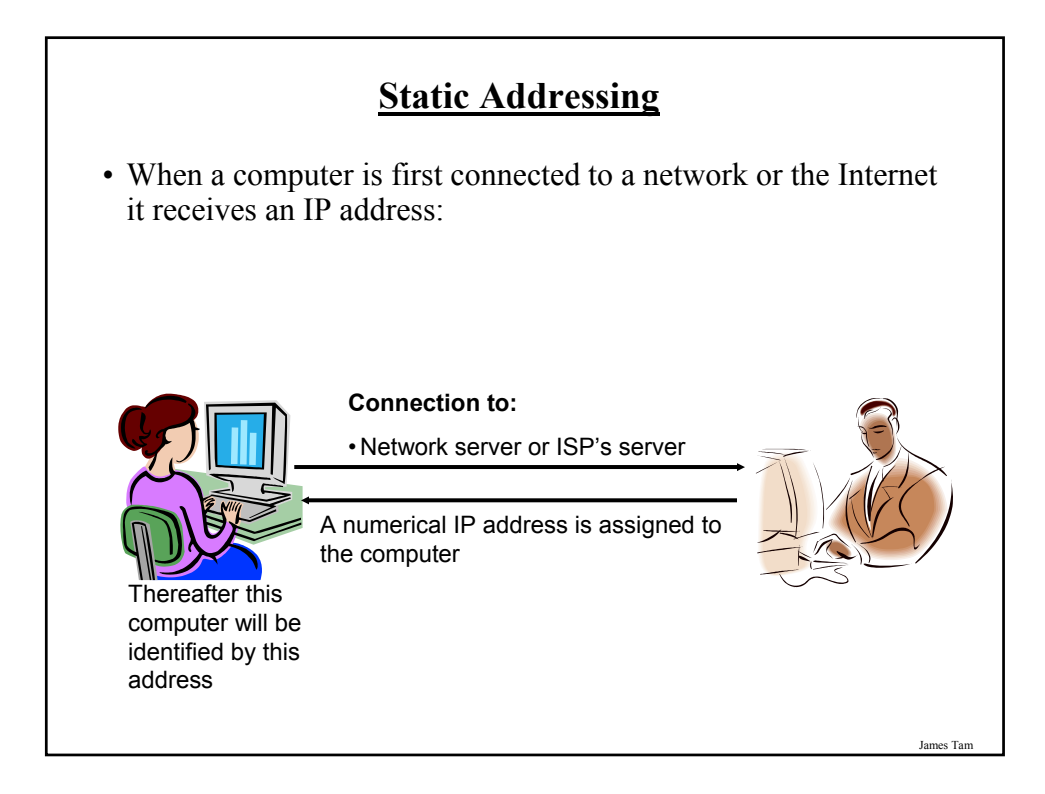

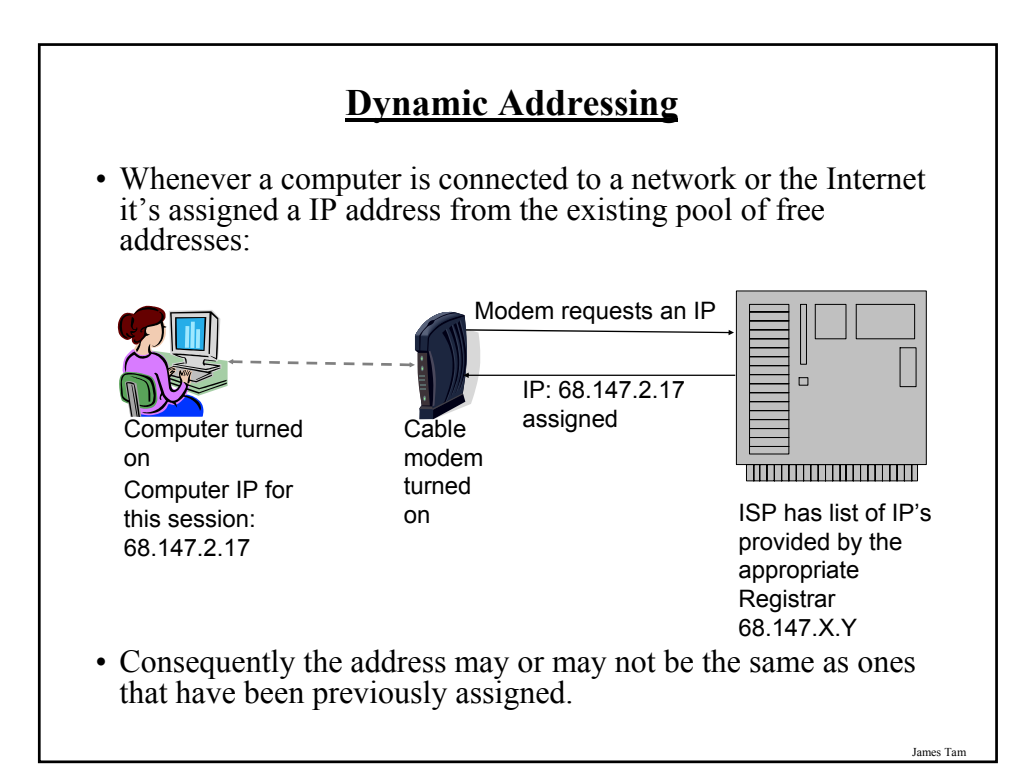

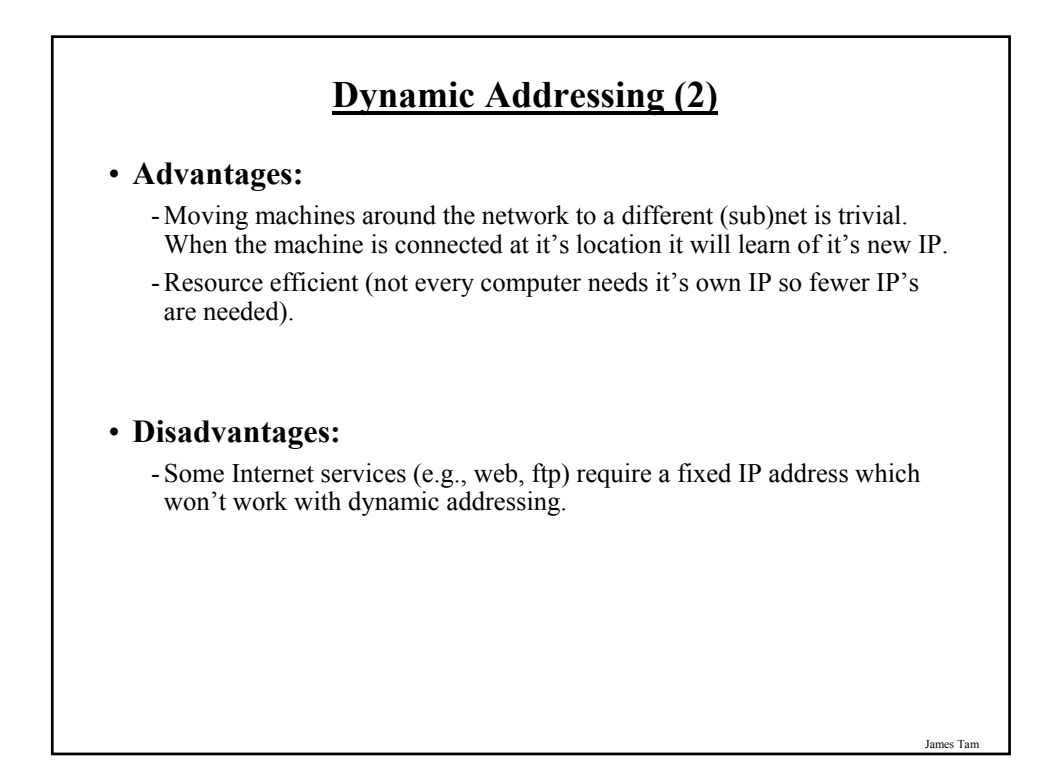

### **Static Addressing**

#### • **Advantages:**

- Other computers may reliably make connections to this computer using certain protocols (e.g., FTP).

#### • **Disadvantages:**

- Machines cannot be simply be physically moved around the network to another (sub)net but must be electronically reconfigured.
- It's less resource-efficient (every computer must have it's own IP).
- It's less secure (the computer is "an unmoving target" because once a malicious program has found it, returning to that computer is trivial).

## **URL's (Uniform Resource Locator)**

• Provide a standardize way of describing information.

• Parts of a url (each part is enclosed by angled brackets):

 $<$ protocol $>$   $<$ machine where document is located $>$   $<$ path to the document $>$ 

#### e.g., http://www.gamespot.com

- http indicates a hypertext document (a web page)
- www.gamespot.com domain on the world wide web (web server)

#### e.g., ftp://ftp.ucalgary.ca

- ftp indicates that the file transfer protocol is to be used
- ftp.ucalgary.ca domain of the server (ftp server)

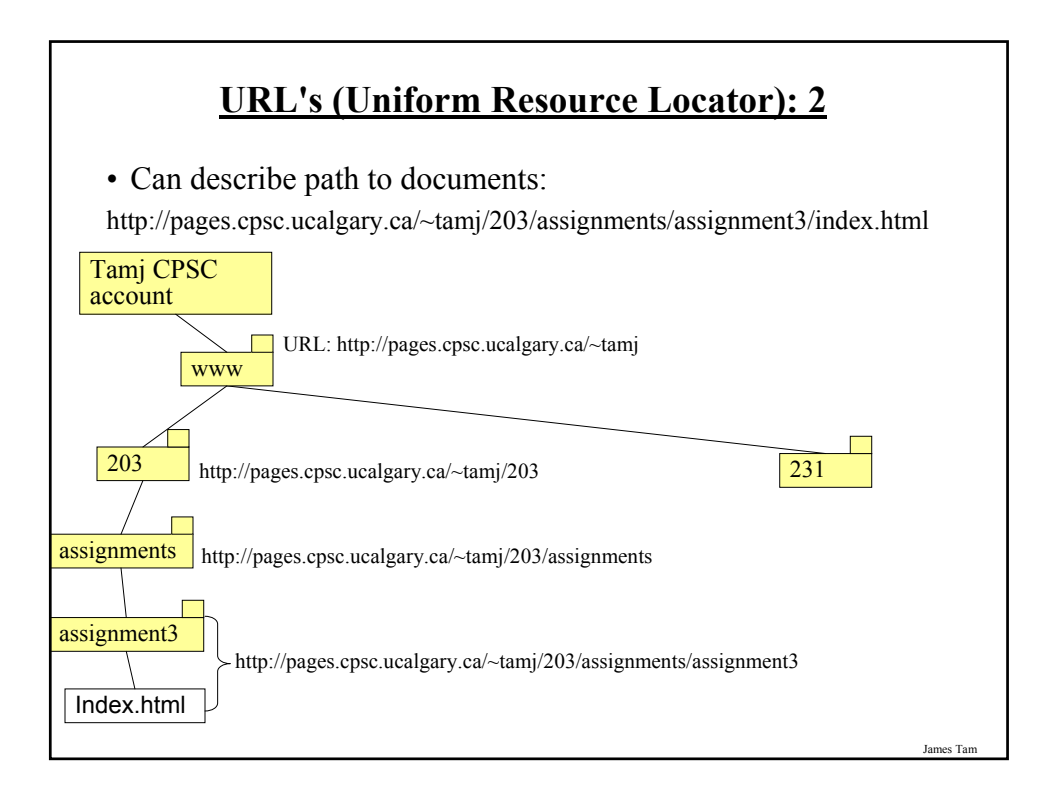

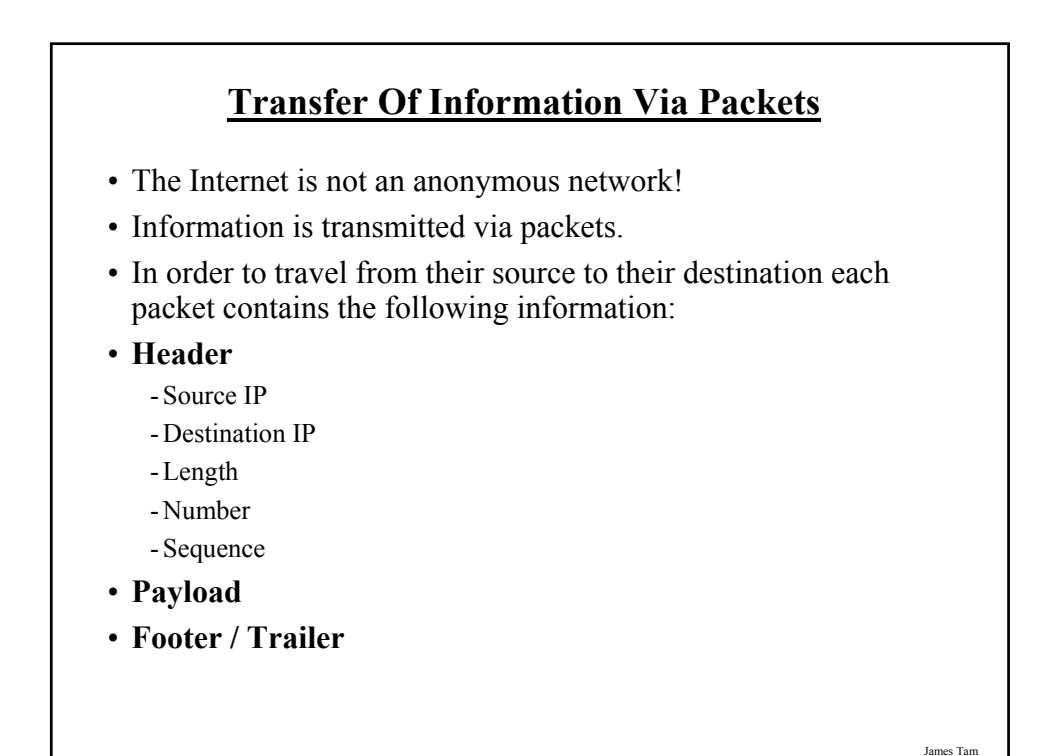

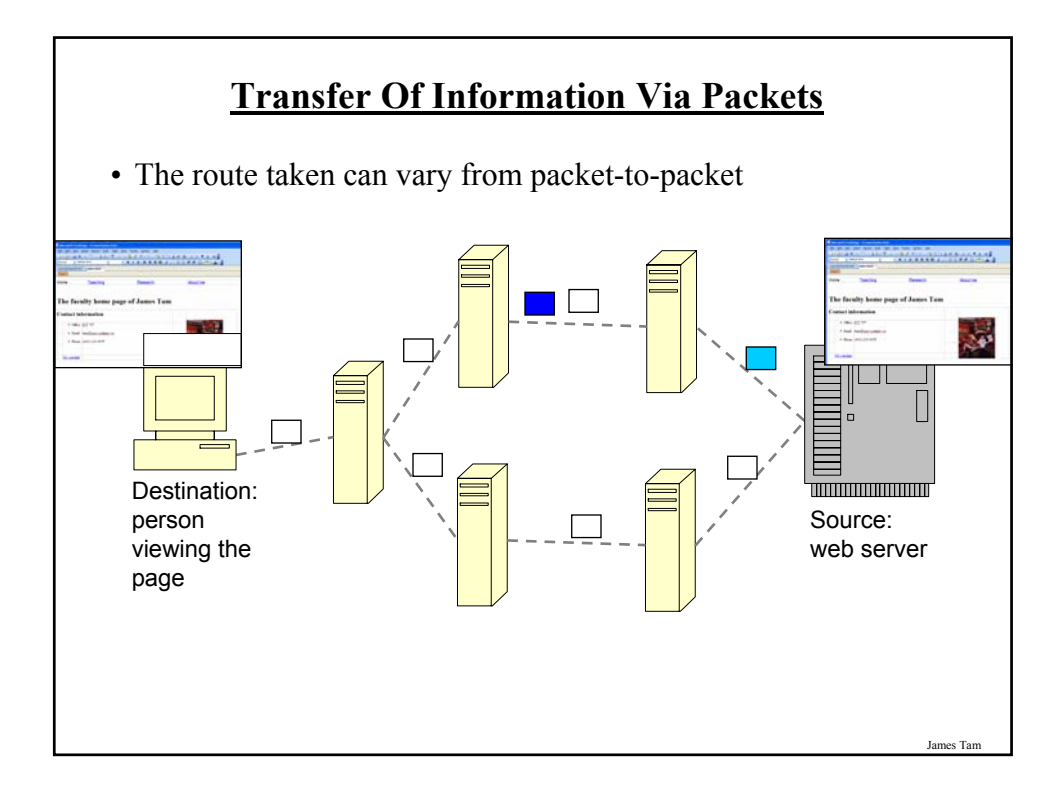

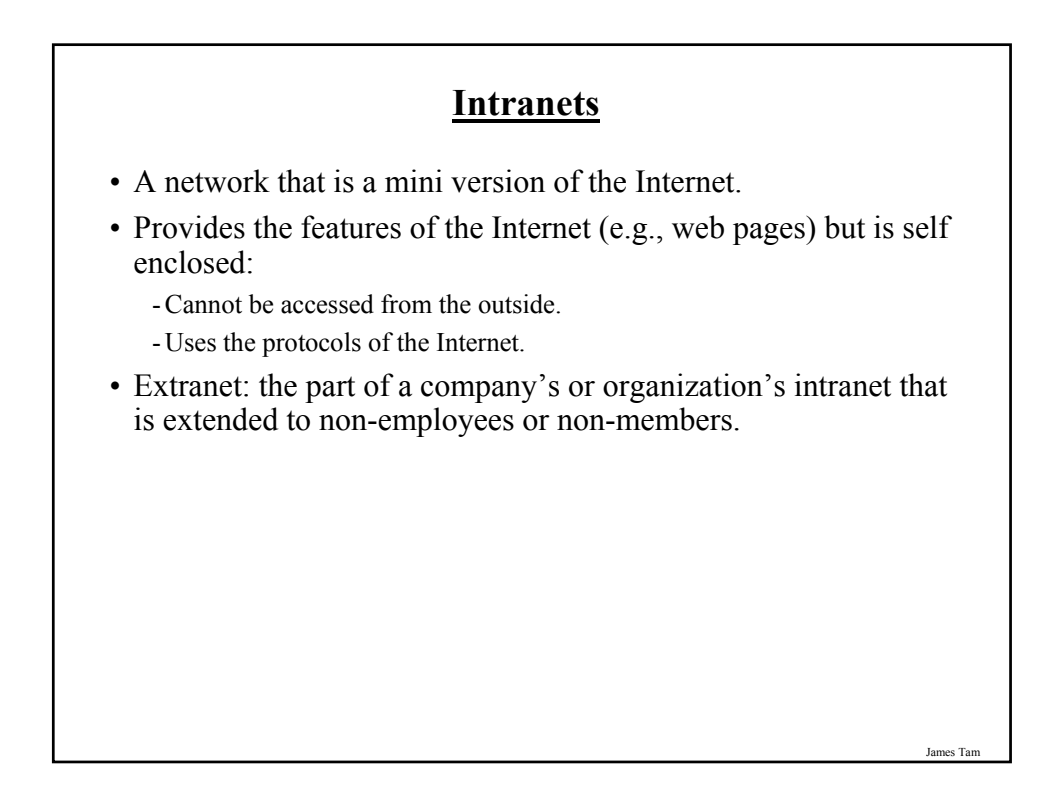

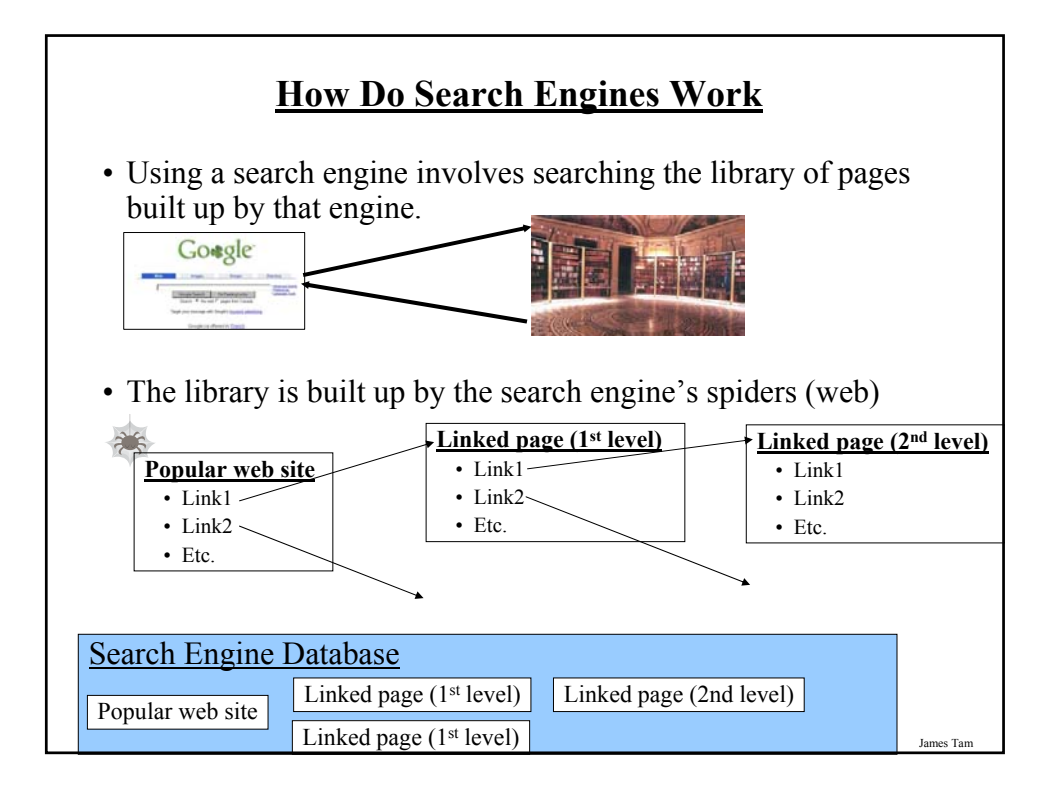

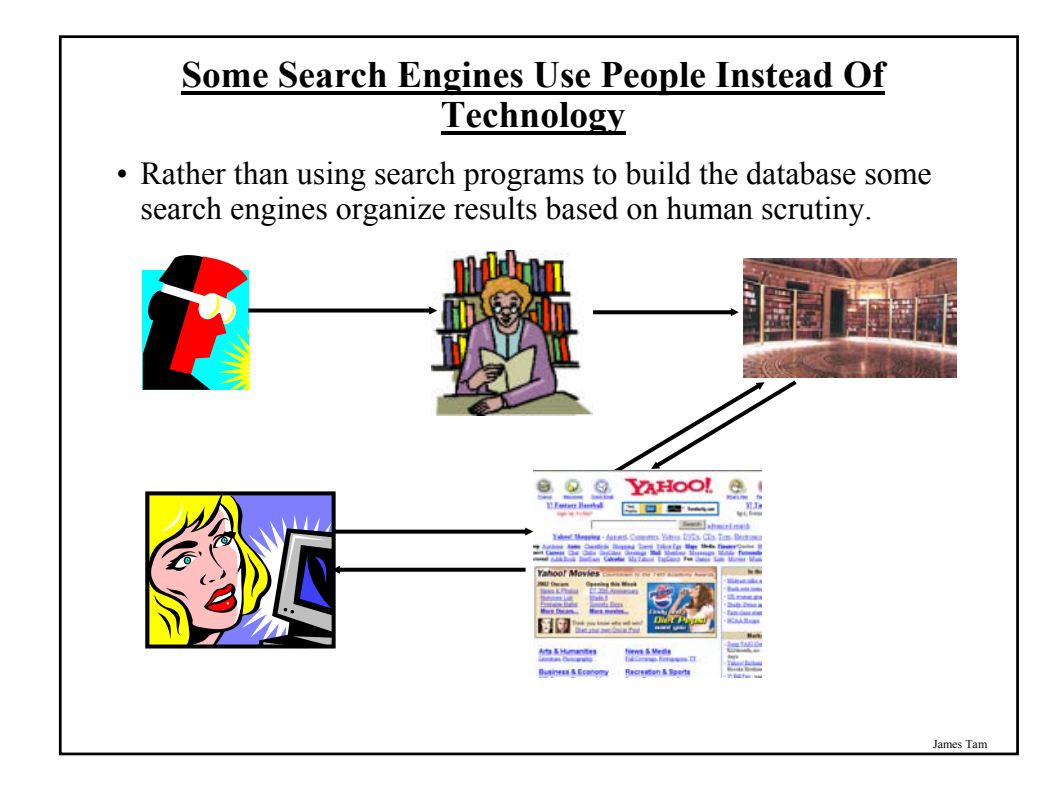

### **Search Results Are Ranked**

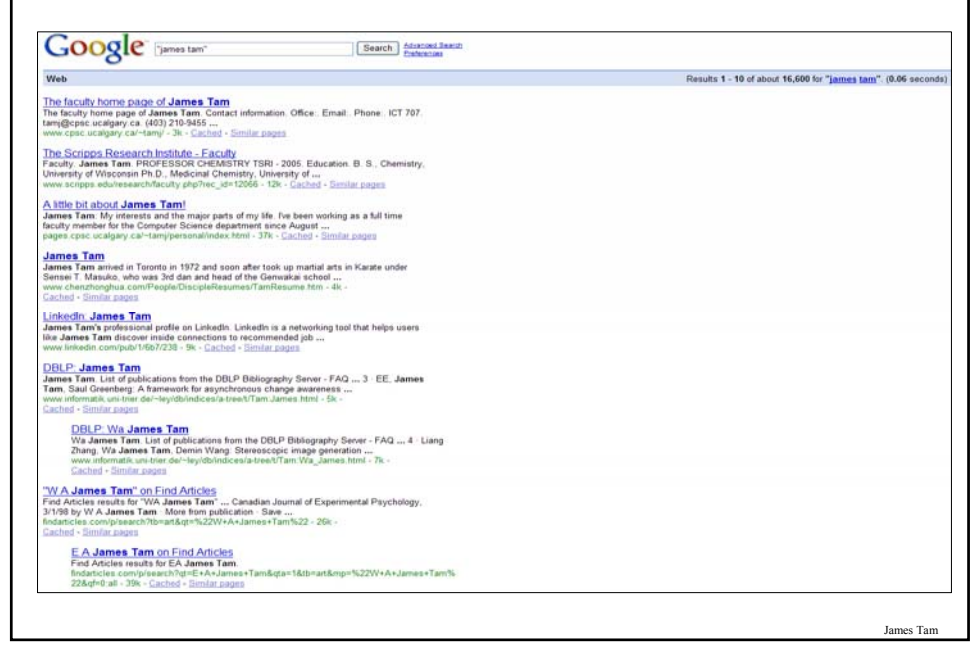

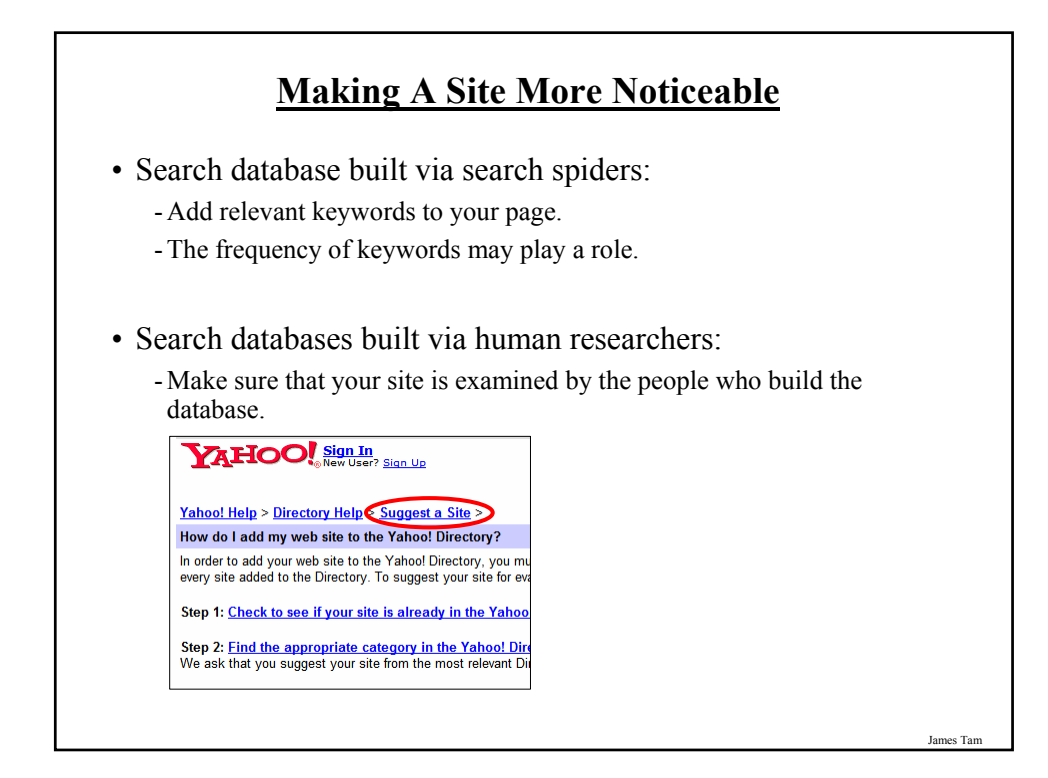

### **Plain English Searches (Natural Language Searches)**

• Easy to formulate the query but may result many hits.

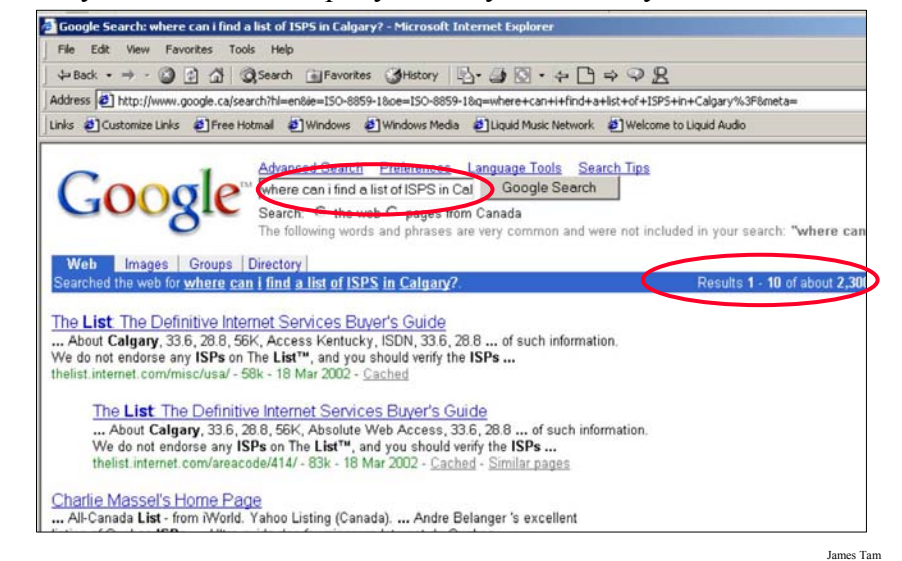

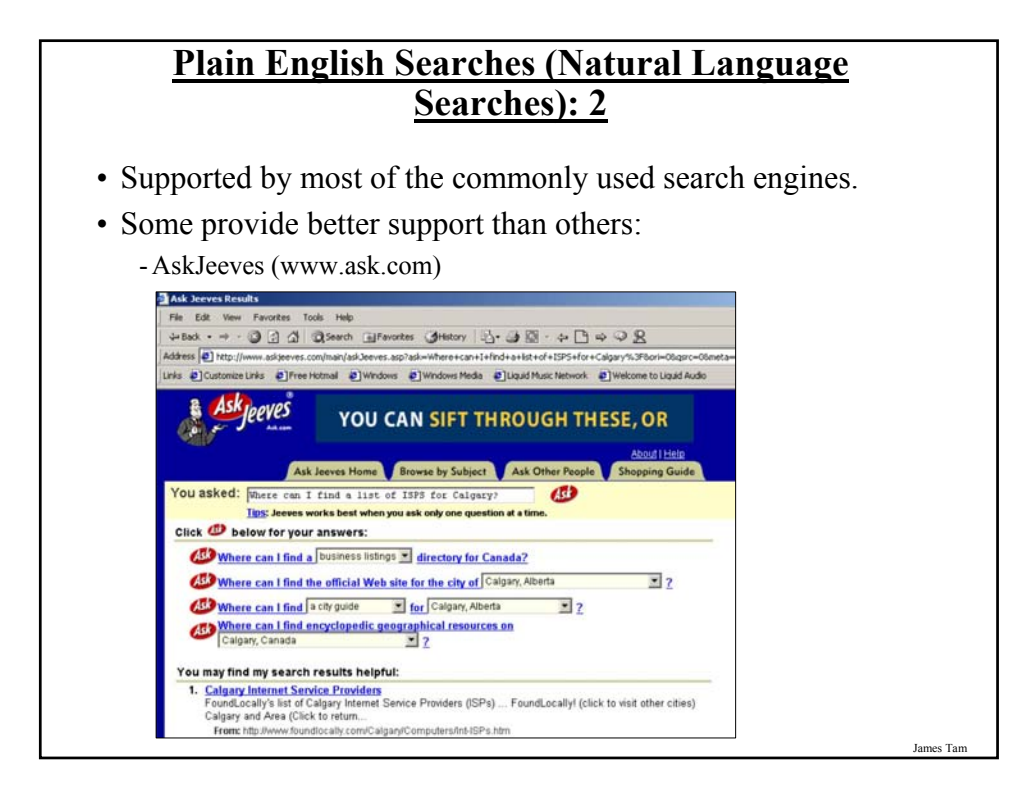

### **Advanced Search Techniques (Google)**

- Stopwords/Stop words and quotes
- Searching for synonyms
- Wild card searches
- Searching Ranges
- Site searches

James Tam

### **Stop Words**

- Ignored by search engines:
	- Common words
	- Reserved words
- The search engine can be forced to include the stop words:

- E.g., Use quotes (search results must contain whatever is between the quotes).

### **Searching For Synonyms**

- Some concepts can be represented using different words.
- The ' $\sim$ ' operator includes synonyms in the search.

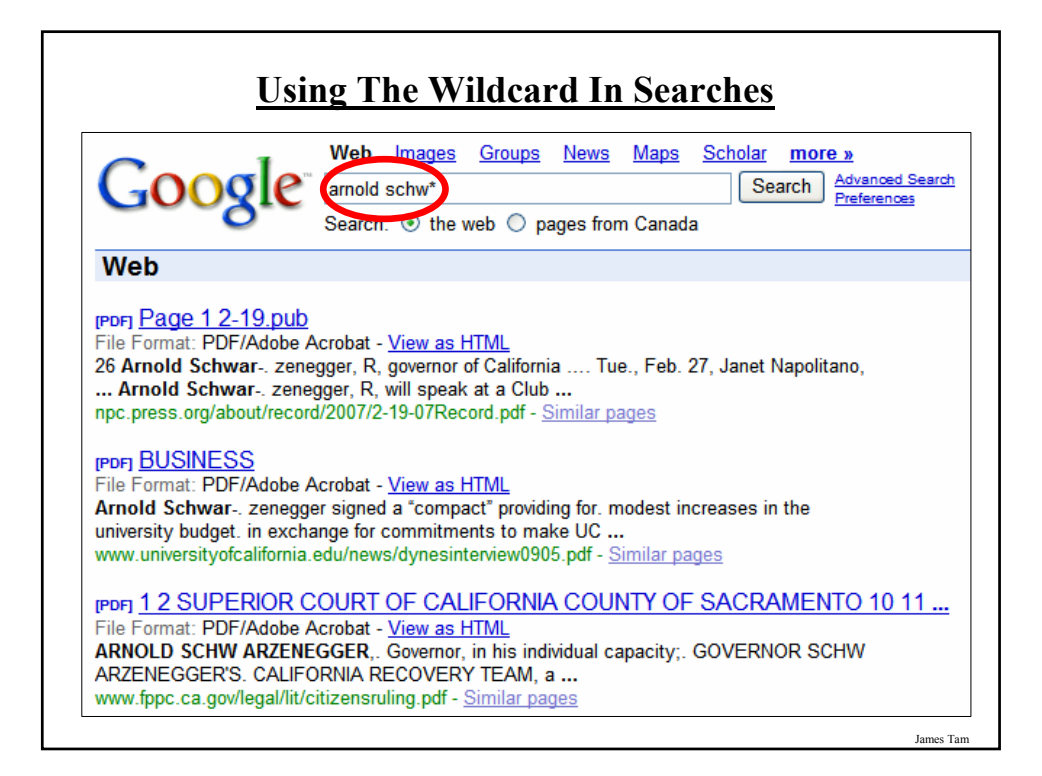

### **Searching Ranges**

- Can be used when searching numerical values within a certain min – max range
- Range operator .. (multiple dots)

James Tam

### **Site Searches**

- Useful when a webpage is large and/or not well organized:
	- Searching the currently loaded page
	- Searching the entire site

#### **Searching The Currently Loaded Page** -- 00 4 0 8 6 5 - 5 0 - + B + 9 8 **OMPUTER** CIENCE  $\sum_{i=1}^{n}$ Home Welcome! Welcome to the Department of Computer Science at the University of Calgary. Faculty<br>& Staff The primary purpose of our web site is to provide on-line educational resources to three t Wide Web visitors ide Web visito<br>• Ac<br>Find what  $2|X|$ Research ter Science Find what: courses  $\sqrt{\frac{1}{2}}$  Eind Next Graduate as the Faculty page.  $Cancel$ Match whole word only **Studies**  $C \underline{U}$ p  $C$  Down  $\overline{\Box}$  Match gase  $\cdot$  Pn terest in our academic prog **Undergrad** Have a look at Graduate Studies or Undergraduate Studies. You may also be<br>interested in the courses currently offered by the Department. You may also v<br>visit the University of Calgary Home Page. **Studies Courses** • University of Calgary Computer Science students **Site Map** You may need to access: **Faculty** · course information and home pages, **Positions** · final exam schedule. James Tam

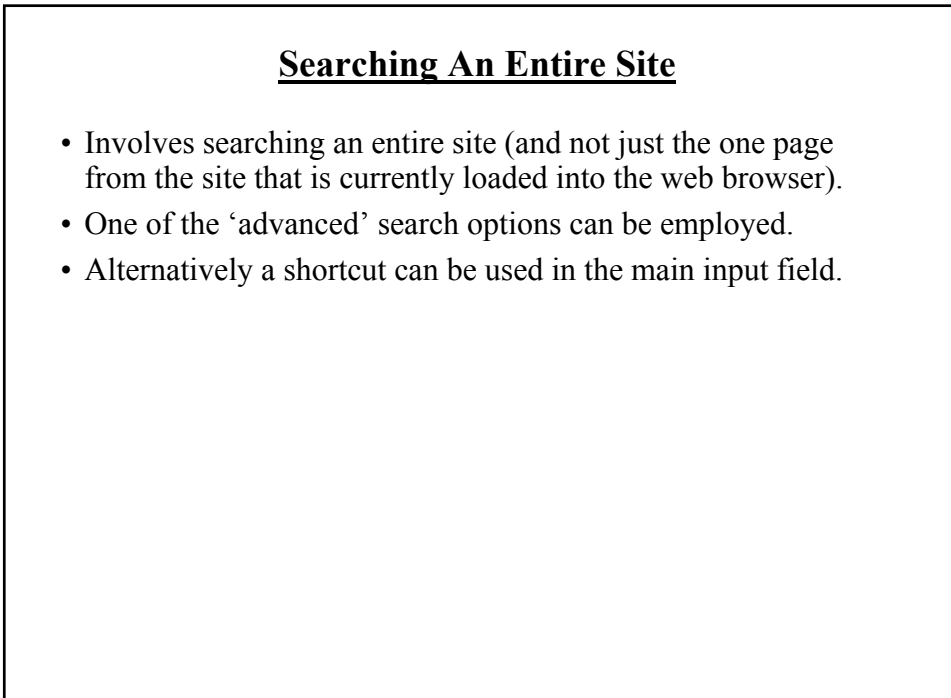

### **Meta-Search Engines**

- Searches multiple search engines automatically.
- Examples:
	- -www.metacrawler.com
	- -www.dogpile.com
	- -www.profusion.com
	- -www.search.com
	- -www.mamma.com
- Drawbacks<sup>-</sup>
	- Searches occur in the simplest form
	- Timeouts
	- Number of results returned

### **You Should Now Know**

- What is the Internet
- How protocols allows the Internet to function, when are the different protocols are used
- What are common ways of making an Internet connection, how do they work and what are their strengths and weaknesses
- How IP addresses are used to direct information on the Internet
- What are some of the domains on the Internet
- How to decipher Internet addresses
- What is static vs. dynamic addressing and the strengths and weaknesses of each approach
- What is a url and what information is contained in a url
- How information is transmitted on the Internet via packets

### **You Should Now Know (2)**

- What is an Intranet, what is an extranet
- How do search engines gather information
- Some ways of making a website more prominent to a search engine
- What is a natural language search, what is a good search engine to use when employing a natural language search
- Some advanced search techniques using Google:
	- What is a stop word and how to include them in searches
	- How to efficiently search for synonyms
	- How to employ a wildcard search
	- Searching ranges
	- Searching a specific site
- What is a meta-search and what are their weaknesses